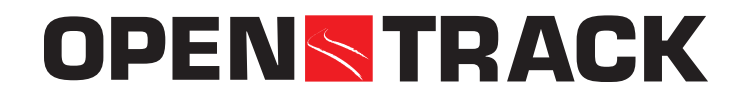

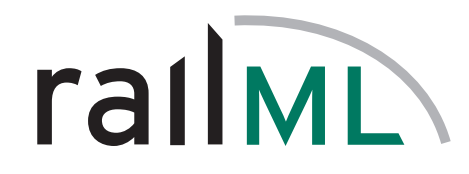

# **railML in Switzerland**

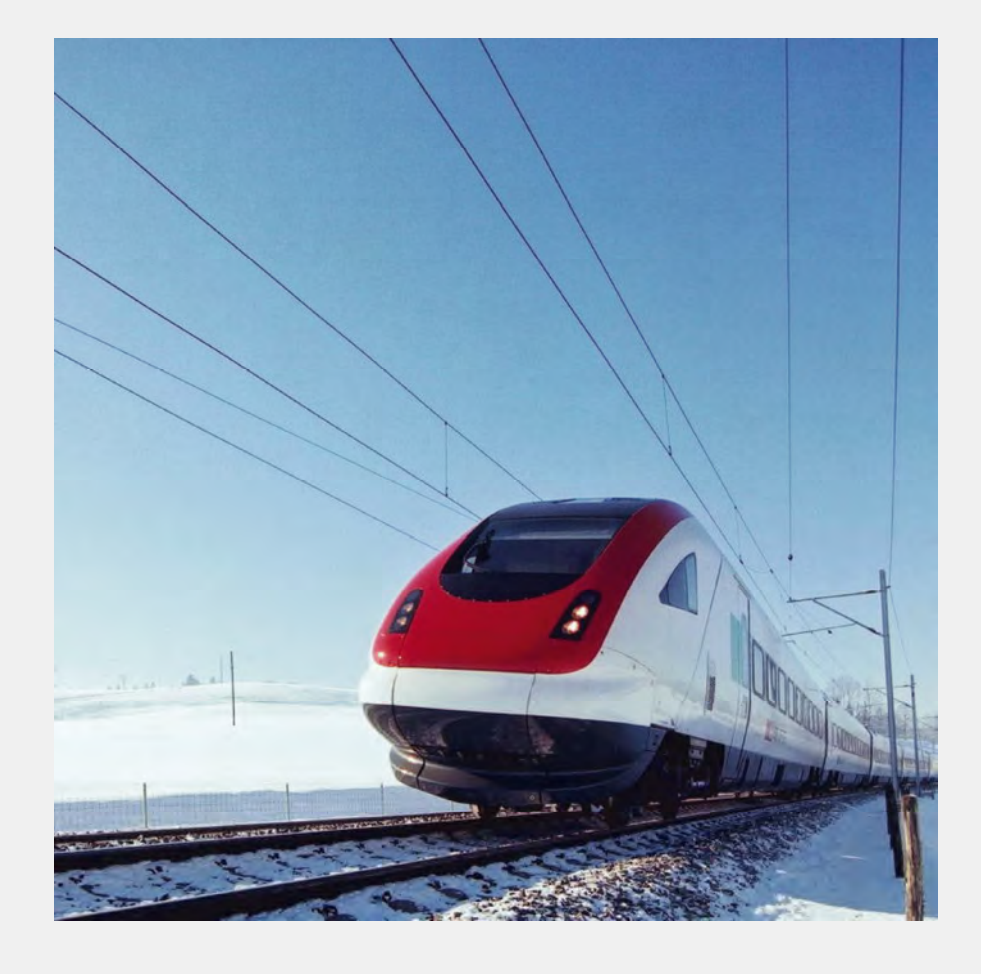

**railML-Meeting Sept. 18, 2013 Paris**

**Daniel Huerlimann OpenTrack Railway Technology Zürich**

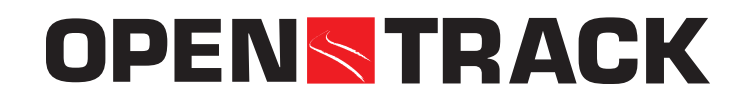

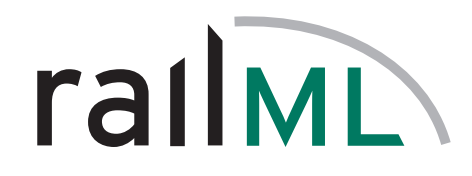

#### **Agenda**

- railML-Schema / railML-Usage
- Swiss Users and Developers
- A typical User: Swiss Railways (SBB)
- Swiss Railways (SBB) Projects: Stabilo and OpenTrackHub (OTHub)
- IA2OT: A Swiss IT-Project for the Netherlands

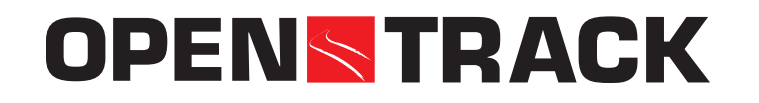

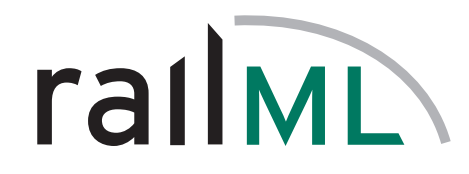

#### **railML-Schema**

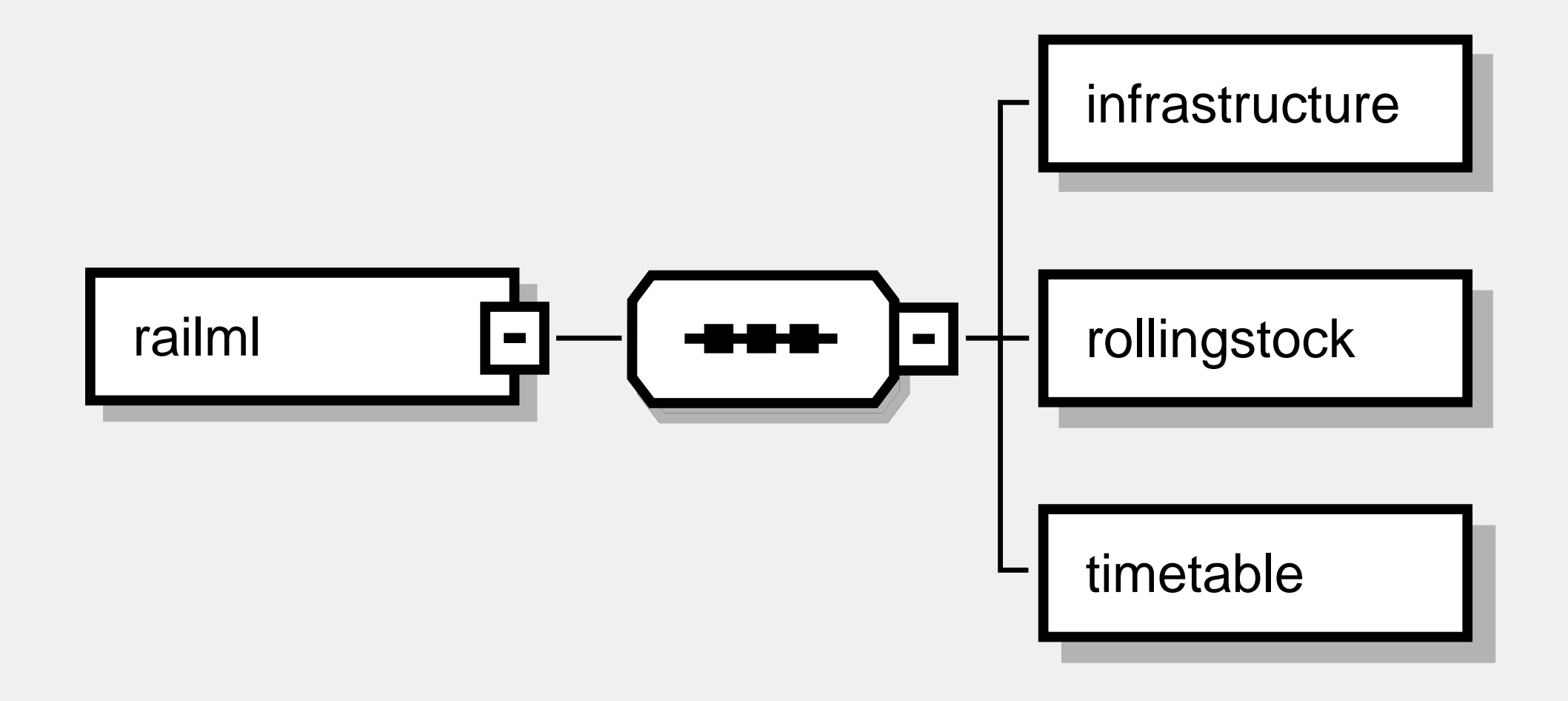

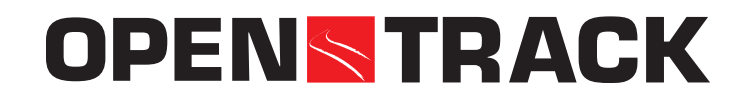

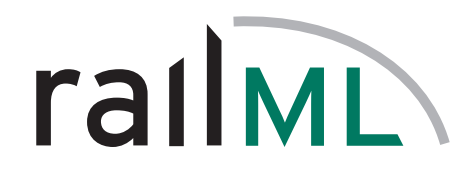

#### **railML-Usage**

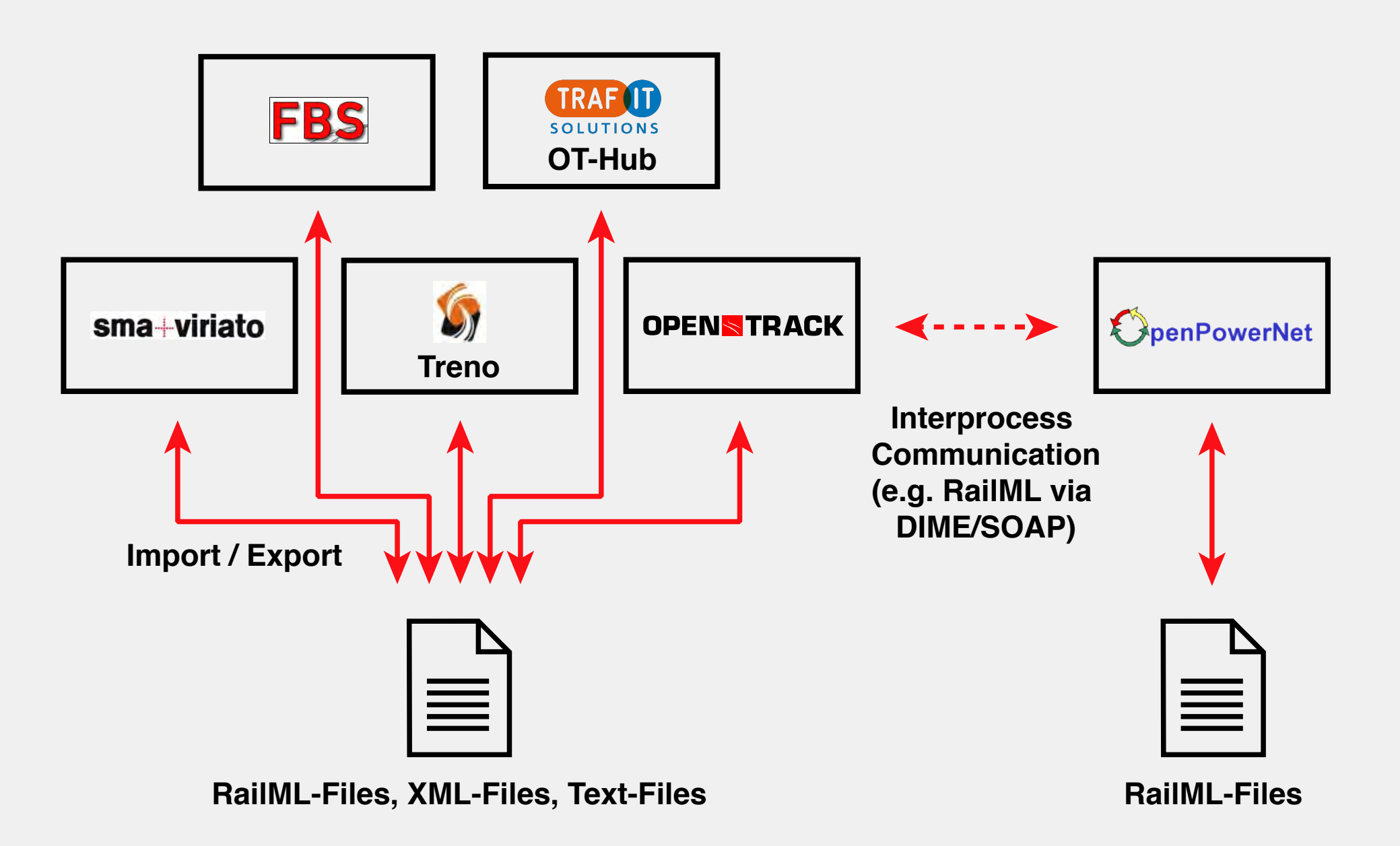

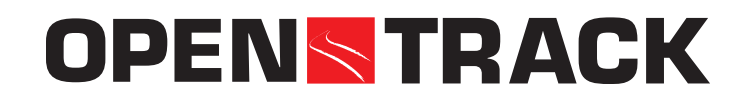

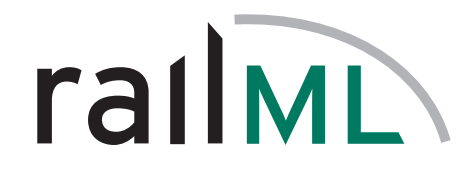

# **railML: Swiss Developers and Users - from the Beginning**

• Developers:

131:1 Eidgenössische Technische Hochschule Zürich Swiss Federal Institute of Technology Zurich

**OPENSTRACK** 

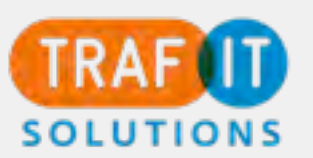

• Users:

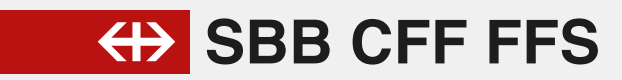

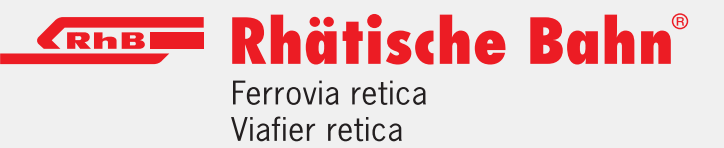

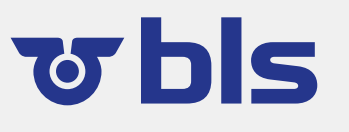

**Onamic** 

**sma** 

ergon

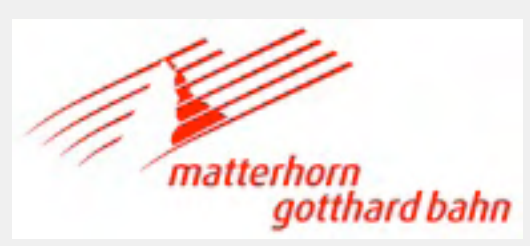

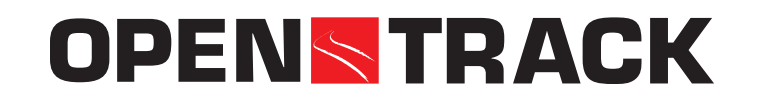

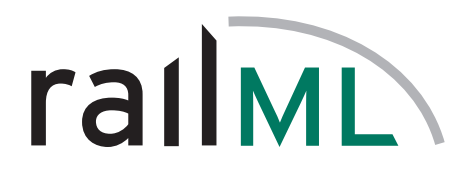

# **Swiss Railways: Project Stabilo**

railML in the Data Workflow between different Tools

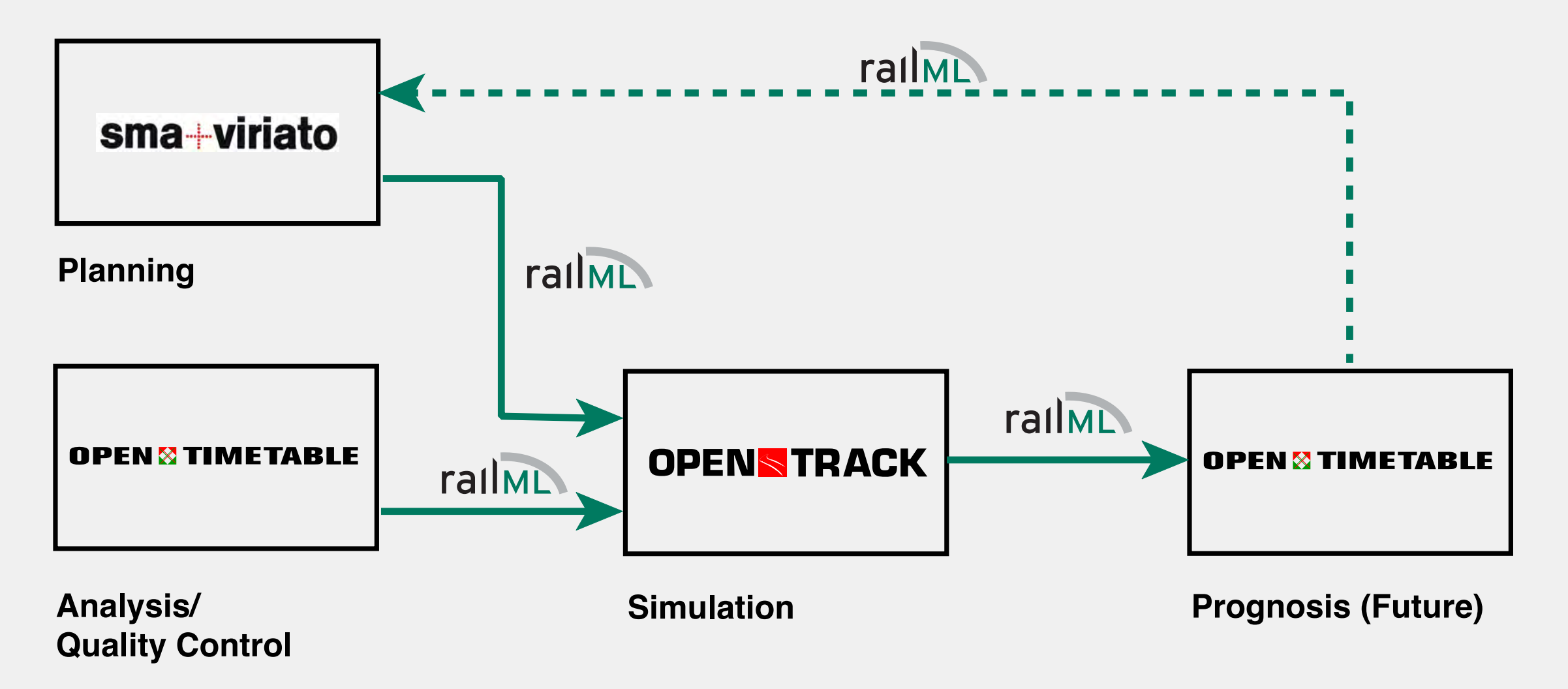

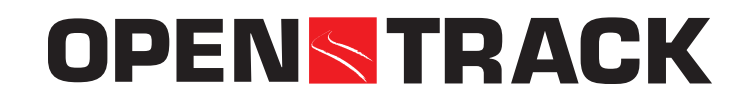

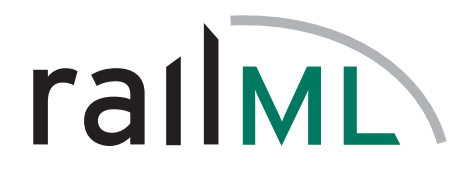

# **SBB Project Stabilo: Multiple Simulation Runs to predict the Future**

- Simulation uses planning data via railML
- Given statistical data (e.g. OpenTimeTable) of initial delays or station delays are used for the simulation of the future timetable
- Simulation results are exported as railML data and are reused in other tools (e.g. planning)

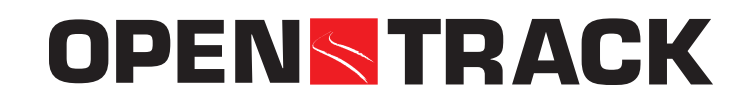

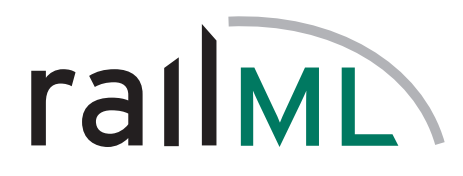

#### **Swiss Railways: Project OTHub**   $\leftrightarrow$

- Joint project between Swiss Railways, trafIT solutions and OpenTrack
- Objective: automatic setting of used itineraries out of the timetable data (from NeTS via railML)
- Automatic creation of missing itineraries in **OpenTrack**
- Detected connections are automatically imported into OpenTrack

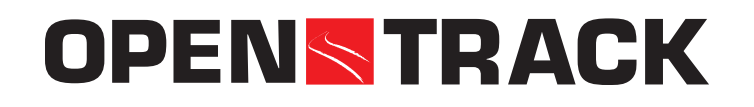

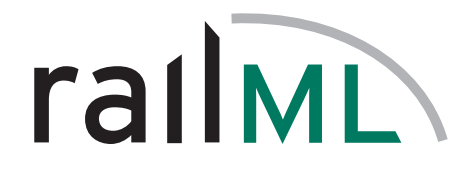

### **SBB Project OpenTrackHub (OTHub)**

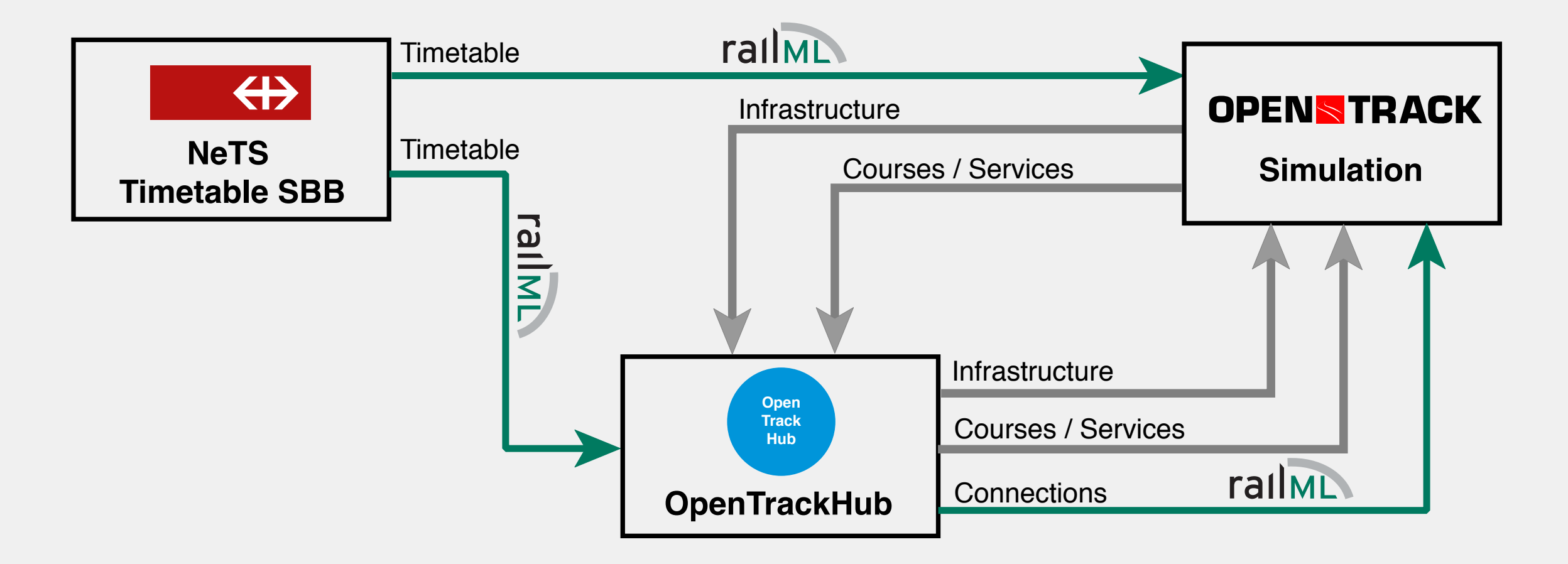

• railML wherever possible

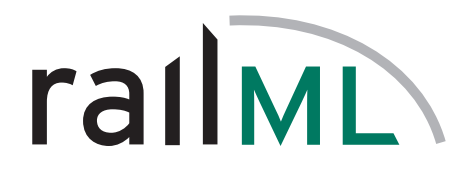

# **IA2OT: A Swiss IT Project for the Netherlands**

- Joint project between ProRail (NL), DHV (NL), trafIT solutions (CH) and OpenTrack (CH)
- Objective: Automatic transfer of infrastructure data from the InfraAtlas database into the simulation tool OpenTrack (incl. signal aspects and block sections)
- railML as intermediate format (IA2railML, railML2OT)
- Additional format for signal aspects and block sect.

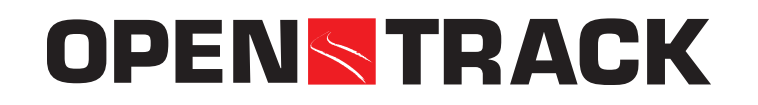

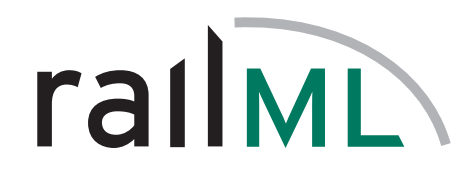

### **IA2OT Process**

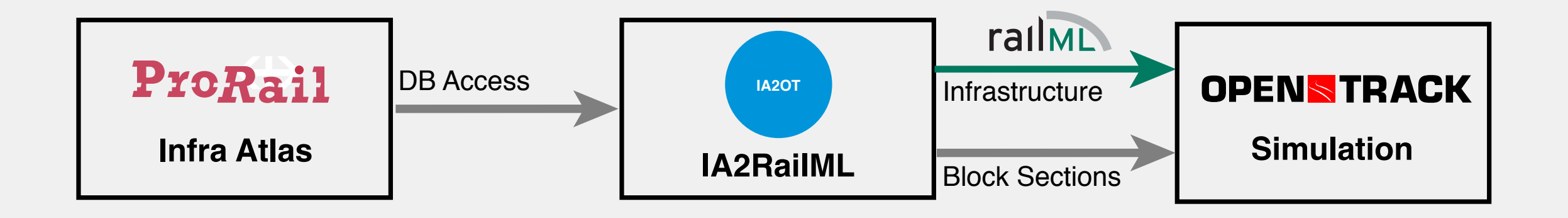

- railML wherever possible
- Additional format (XML-based) for signal aspects and block sections (ProRailML+)

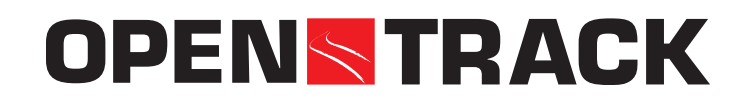

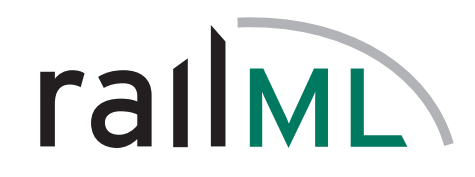

**IA2OT** 

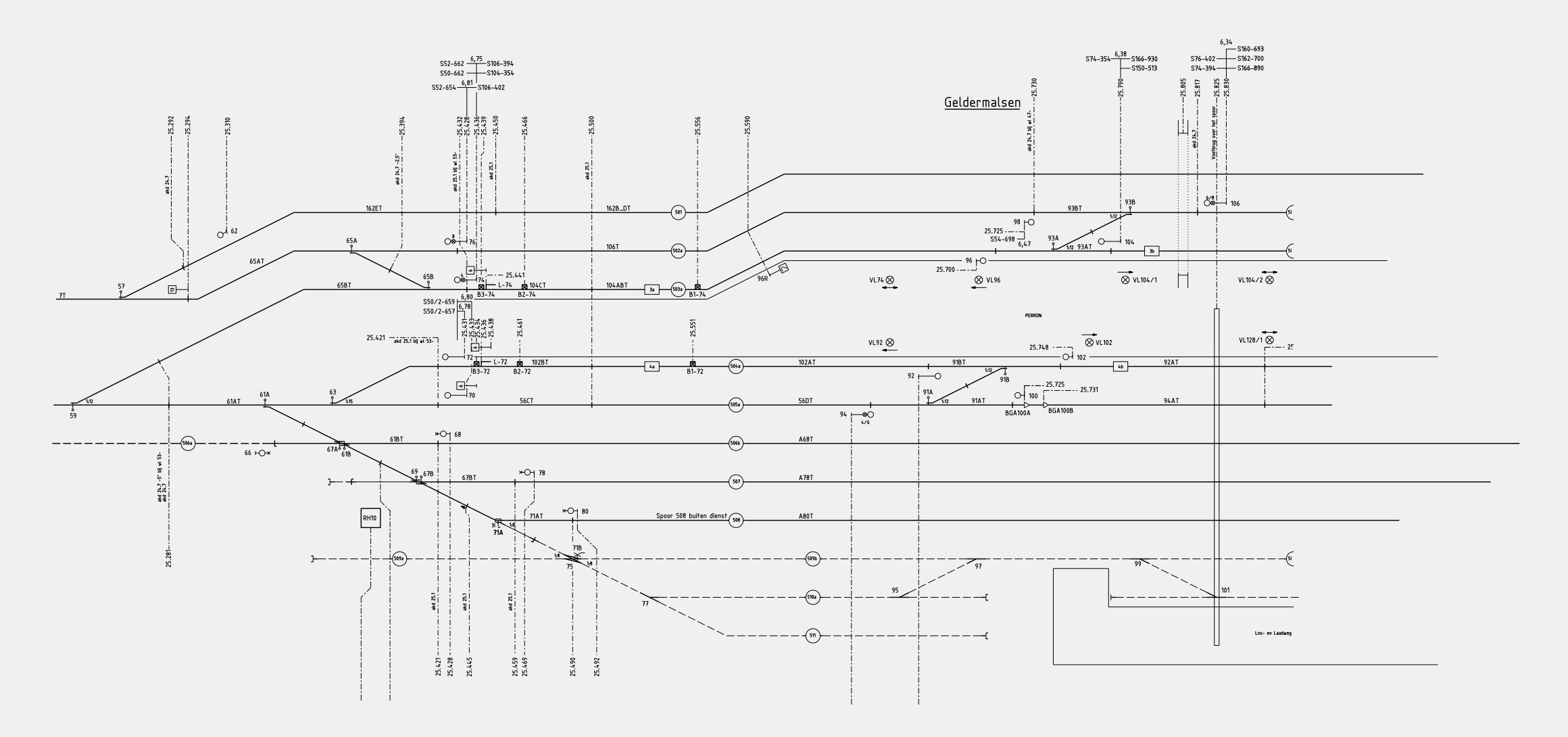

• Step 1: InfraAtlas OBE-Blad (e.g. Geldermalsen)

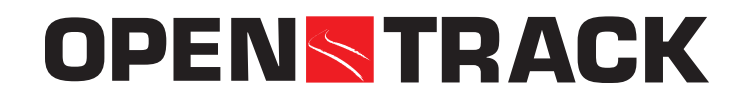

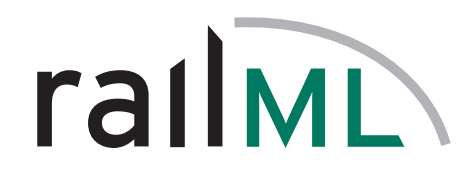

# **IA2OT**

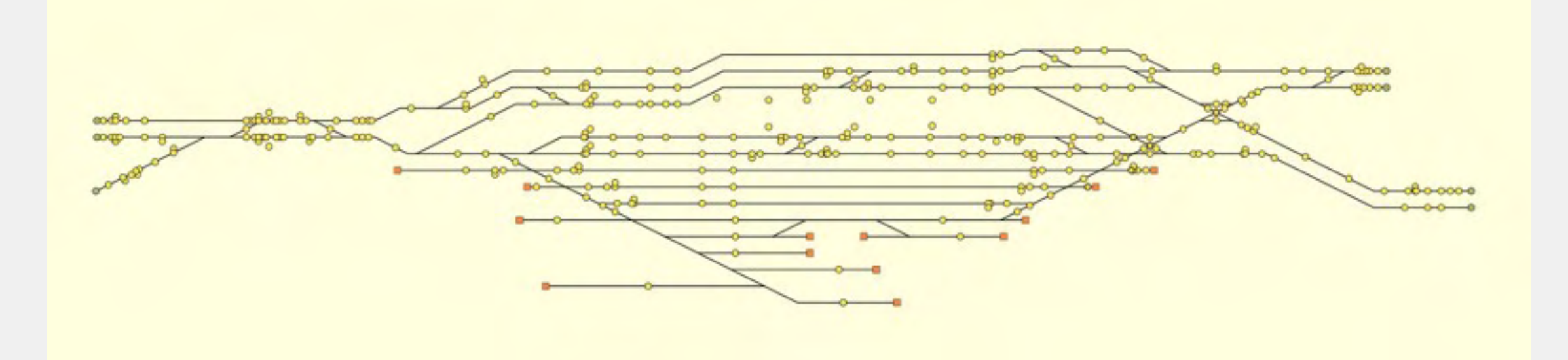

#### • Step 2: IA2OT / IA2railML (e.g. Geldermalsen)

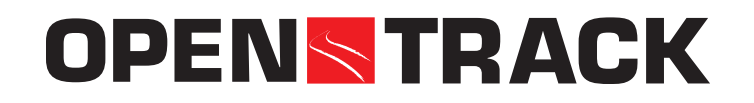

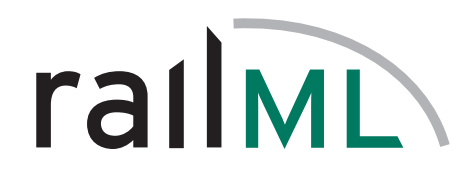

# **IA2OT**

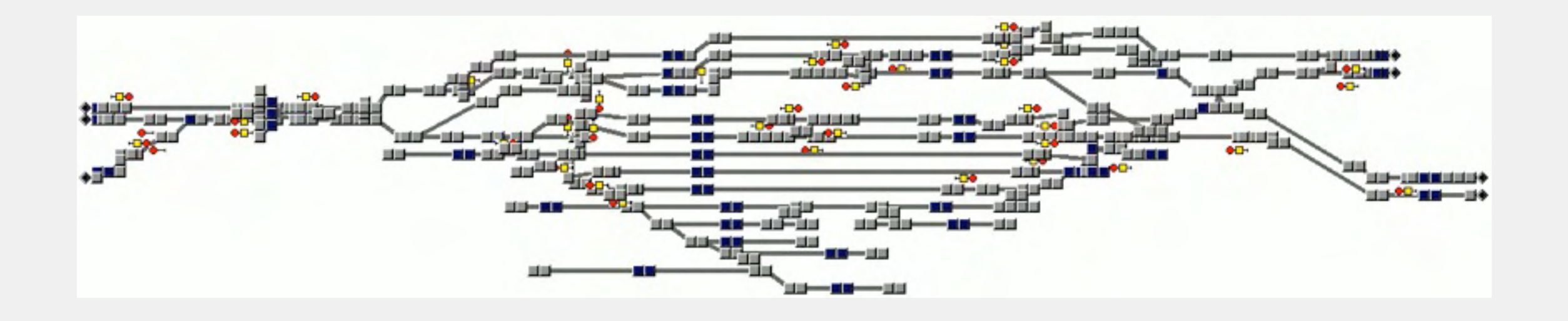

• Step 3: OpenTrack (e.g. Geldermalsen) including signal aspects and block sections

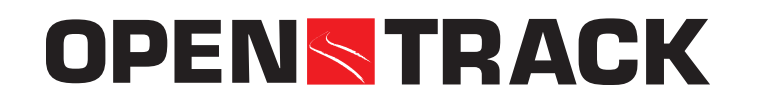

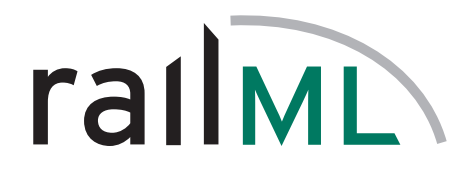

# **Performance: The Netherlands, the whole country**

- 885 maps (OBE-Blads)
- 11'799 signals
- 27'011 block sections (routes)
- Size of all InfraAtlas files 68 MB
- Size of entire railML file
- Size of 1 OBE-Blad railML file 0 - 278 kB

7 MB